## **Chess AI Player Task 15: Create the Random Chess Player**

**Abstract**: The goal of this task was to create the random player. This player creates a list of all of the possible moves and randomly selects one of them. The random player is capable of playing against a human or another random player.

**Demo:**

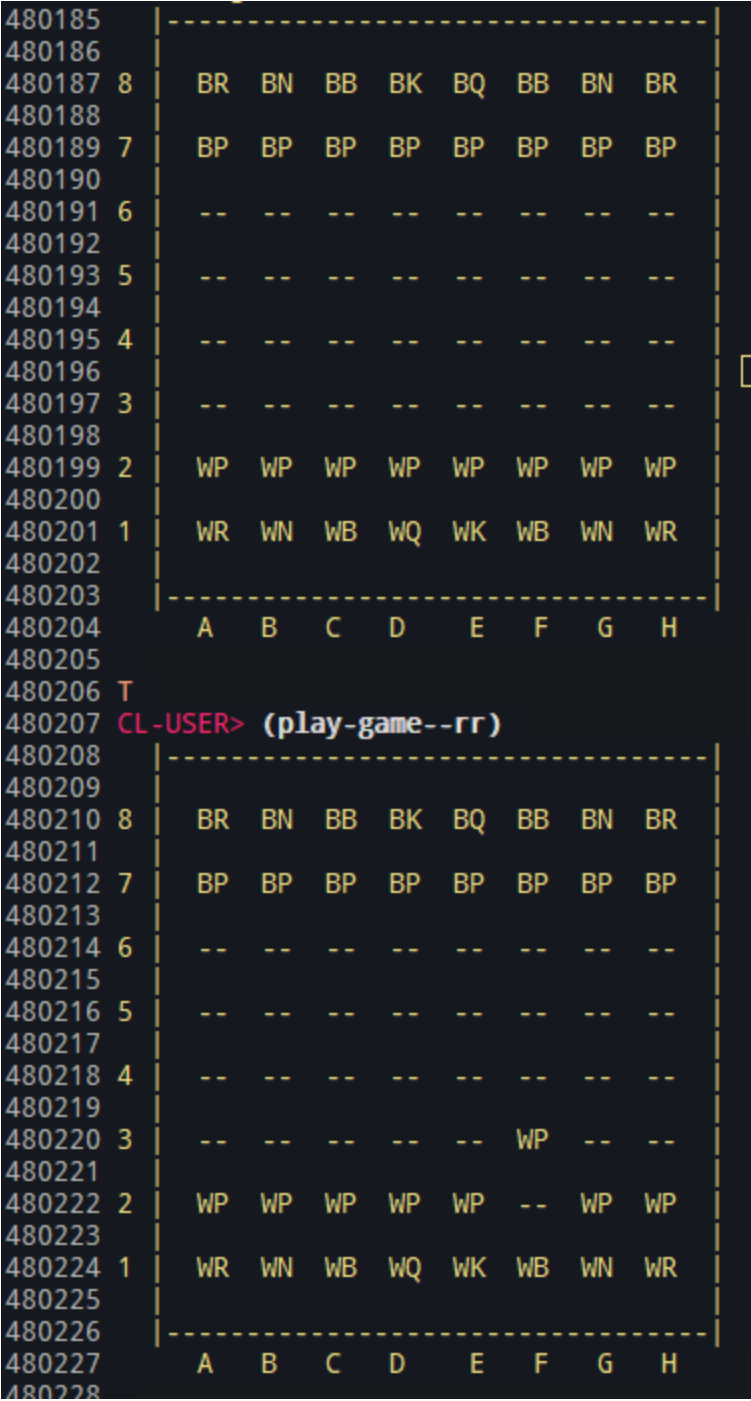

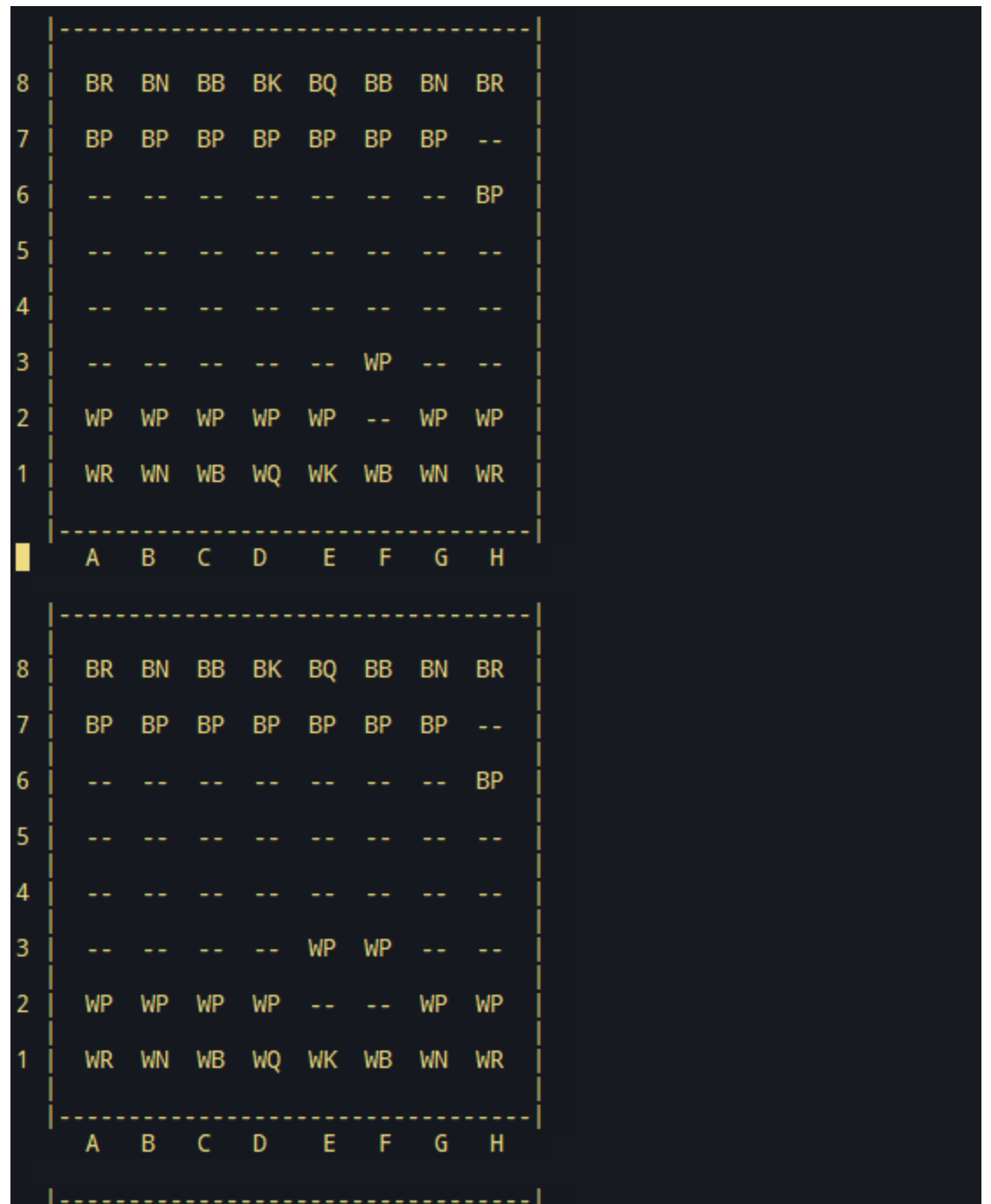

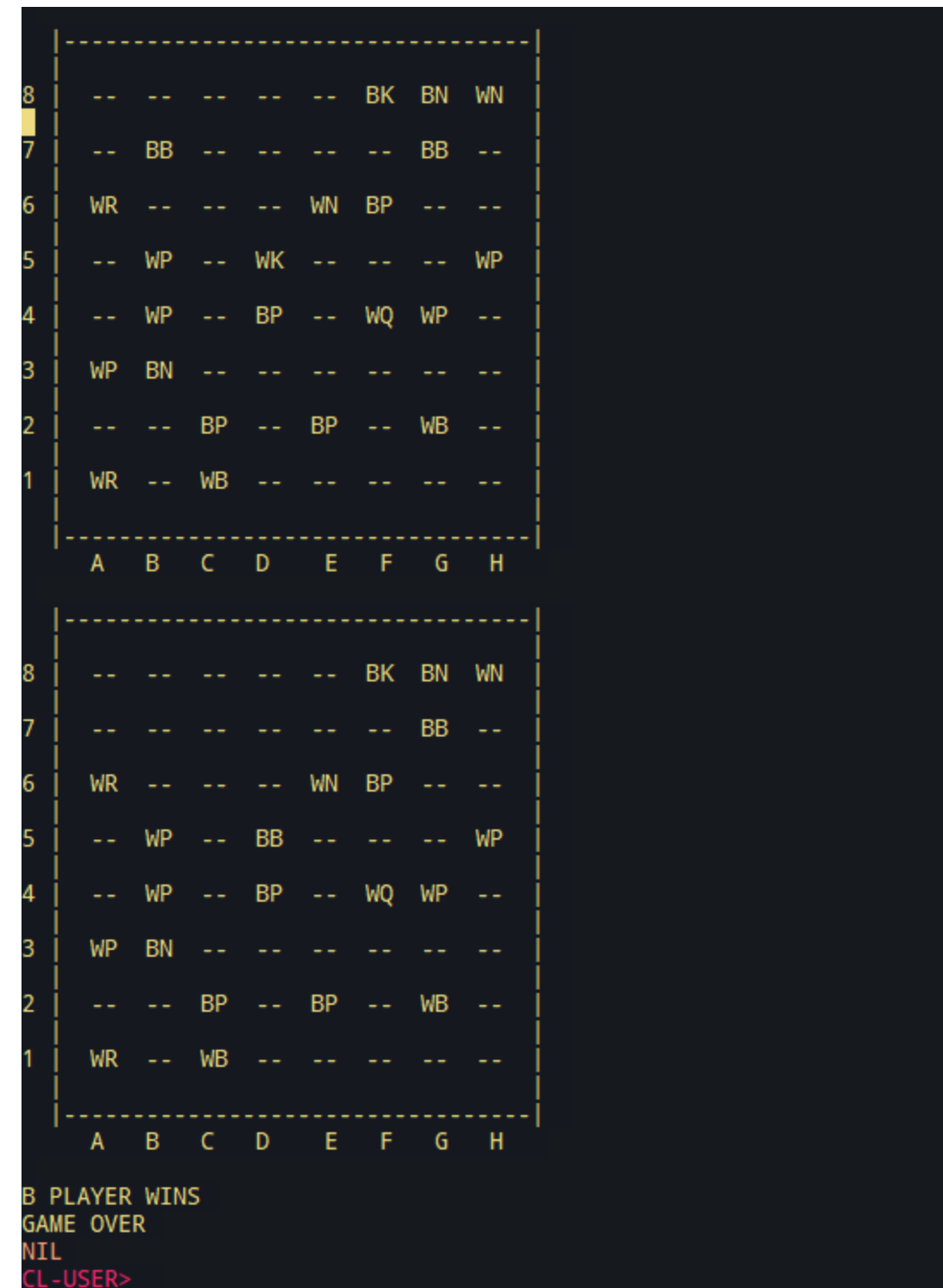

**Code:**

```
( defun random-move ( move-pairs &aux curr-square dest
square selected )
  ( setf selected ( nth ( random ( length move-pairs ) )
move-pairs ) )
  ( setf curr-square ( car selected ) )
  ( setf dest-square ( car ( cdr selected ) ) )
  ( move curr-square dest-square )
)
( defmethod get-move-pair-list ( ( piece piece ) &aux
curr-square poss-dests )
  ( setf curr-square ( cs piece ) )
  ( setf poss-dests ( possible-moves piece ) )
  ( mapcar ( lambda ( dest ) ( list curr-square dest ) )
poss-dests )
)
( defun play-turn--rr ()
  ( if ( game-overp )
    ( progn
       ( format t "GAME OVER" )
      nil
     )
     ( progn
       ( random-white-move )
       ( if ( game-overp )
        ( progn
           ( format t "GAME OVER" )
           nil
         )
```

```
( progn
          ( random-black-move )
          ( play-turn--rr )
         )
      )
    )
 )
)
( defun play-turn--hr ( color &aux curr-square csr csf
dest-square dsr dsf )
  ( if ( game-overp )
    ( progn
      ( format t "GAME OVER" )
      nil
    )
    ( progn
      ( format t "It is the ~A player's turn~%" color )
      ( format t "Enter start square: " )
      ( setf curr-square ( parse-square ( string-trim " "
(read-line))))
      ( setf csr ( car curr-square ) )
      ( setf csf ( car ( cdr curr-square ) ) )
      ( format t "Enter end square: " )
      ( setf dest-square (parse-square (string-trim " "
(read-line))))
      ( setf dsr ( car dest-square ) )
      ( setf dsf ( car ( cdr dest-square ) ) )
      ( setf curr-square ( aref ( board *gameboard* ) csf
csr ) )
      ( setf dest-square ( aref ( board *gameboard* ) dsf
dsr ) )
      ( move curr-square dest-square )
```

```
( random-black-move )
      ( play-turn--hr 'w )
    )
 )
)
( defun play-game--hr ()
  ( play-turn--hr 'w )
)
( defun play-game--rr ()
  ( play-turn--rr )
)
( defun random-black-piece ()
  ( nth ( random ( length *black-pieces* ) ) *black-pieces*
)
)
( defun random-black-move ()
  ( random-move ( get-all-color-moves 'b ) )
)
( defun random-white-move ()
  ( random-move ( get-all-color-moves 'w ) )
)
( defun pieces-of-color ( color )
  ( cond
    ( ( eq color 'w ) *white-pieces* )
    ( ( eq color 'b ) *black-pieces* )
```

```
)
)
( defun oppo-pieces-of-color ( color )
 ( cond
    ( ( eq color 'b ) *white-pieces* )
    ( ( eq color 'w ) *black-pieces* )
 )
)
(defun get-oppo-color-moves (color)
  (cond
    ( ( eq color 'w ) ( get-all-color-moves 'b ) )
    ( ( eq color 'b ) ( get-all-color-moves 'w ) )
 )
)
( defun oppo-color ( color )
  ( cond
    ( ( eq color 'w ) 'b )
    ( ( eq color 'b ) 'w )
 )
)
```